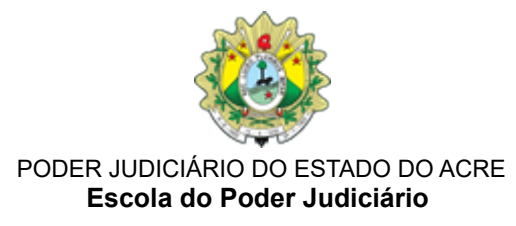

#### **EDITAL Nº 48/2024**

## **PROGRAMA DE FORMAÇÃO CONTINUADA**

O Desembargador **Elcio Mendes**, Diretor da Escola do Poder Judiciário – ESJUD, no uso de suas atribuições legais e de acordo com a legislação pertinente, faz saber pelo presente Edital que as inscrições estarão abertas para o curso autoinstrucional **"E-Proc Nacional: atualização das ferramentas e suas aplicações no 1º Grau"**, conforme as regras determinadas a seguir.

### **1. DAS INFORMAÇÕES GERAIS**

1.1. **Curso:** E-Proc Nacional: atualização das ferramentas e suas aplicações no 1º Grau.

- 1.2. **Modalidade:** Autoinstrucional no AVA–ESJUD.
- 1.3. **Carga horária:** 30 horas-aula.
- 1.4. **Realização:** de 5 de fevereiro a 13 de dezembro de 2024.

1.5. **Local de realização:** Ambiente Virtual de Aprendizagem da Escola do Poder Judiciário do Acre – ESJUD, hospedado no endereço [https://ava.tjac.jus.br/ead/login/index.php](https://esjud.tjac.jus.br/).

1.6. **Inscrições:** *para este curso o período de inscrição será exclusivo,* de 17 de janeiro a 29 de novembro de 2024.

1.7. Será considerado(a) REPROVADO(A) o(a) aluno(a) que NÃO concluir o curso na data de 13 de dezembro de 2024.

1.8. **Objetivo**: Orientar servidores e servidoras, magistrados e magistradas do Poder Judiciário do Estado do Acre quanto à utilização do sistema e movimentação processual adequada no Sistema Eproc, com as ferramentas disponibilizadas a partir da migração do Sistema de Processo Judicial Eletrônico – Eproc Nacional.

1.9. **GAR:** O curso está em consonância com os normativos que fixam indicadores para a concessão da GAR, por ser uma ação educacional promovida pela ESJUD.

### **2. DO PÚBLICO-ALVO**

2.1. **Público-Alvo:** Magistrados(as) e servidores(as) do Poder Judiciário do Acre.

2.2. **Número de Vagas:** 100

### **3. DAS INSCRIÇÕES**

3.1. No período de 17 de janeiro a 29 de novembro de 2024 estarão abertas as inscrições para o **Curso Autoinstrucional: E-Proc Nacional: atualização das ferramentas e suas aplicações no 1º Grau.**

3.2. A inscrição será realizada no Sistema EmeronWeb, diretamente no *link* <https://escola.tjac.jus.br/emeronWeb/externas/inscricoes/listar.xhtml>*.*

- 3.3. Para receber a confirmação da inscrição, o(a) participante deverá informar um número de *WhatsApp* no momento da inscrição no Sistema EmeronWeb.
- 3.4. A Gerência da Administração de Ensino GEADE fará o controle de frequência dos(as) alunos(as) mediante registro de presença no próprio sistema.
- 3.5. Ao final da ação educacional, a Gerência da Administração de Ensino GEADE fará os devidos registros no Sistema para a certificação do(a) aluno(a).

## **4. CONTEÚDO PROGRAMÁTICO**

- Ferramenta funcionalidade de personalização de painel;  $\bullet$
- Configuração de preferências Novas preferências; Editar preferências; Excluir preferências.  $\bullet$
- Lembretes;  $\bullet$
- Sessão julgamento Turma Recursal;  $\bullet$
- Gabinete das Turmas Recursais Incluir processos em pauta em bloco e individualmente; Disponibilizar minuta na sessão de julgamento; Votação e conferência de processos votados; Anexar votos e acórdãos posteriormente ao encerramento da sessão.
- Secretarias das Turmas Recursais Cadastrar uma nova sessão de Julgamento; Abrir pauta; Organização da pauta de julgamento; Quórum e composição das  $\bullet$ turmas; Fechar pauta; Publicação da pauta; Abertura da sessão; Encerramento da sessão; Extrato e resultado dos processos pautados.
- Informações adicionais Gerar nova chave-processo; Usuário com vista ao processo; Histórico (sigilo processo, antecipação de tutela e chaves, valor da causa); Prescrição criminal.
- Visualização das Remessas do processo;
- Minutas (individuais e em bloco) Área de trabalho; Estatística; Lotes de minuta; Modelos; Texto padrão; Recursos da minuta.
- Associar procurador à parte (Defensoria);  $\bullet$
- Alvará Alvará; Transferência contas judiciais; Vinculação de conta judicial.
- Expedição de Precatórios e RPV;
- Dados criminais;
- Relatórios de eventos lançáveis por situação de processo;
- Cisão/Desmembramento de Processos;  $\bullet$
- Retificação da autuação quando a tarja idoso está errada;
- Gerenciamento de parte Gerenciar parte; Gerenciar situação da parte; Gerenciar representação de parte; Retificação de dados cadastrais.  $\bullet$
- Permissões e negações no Processo (usuários) Permissão documentos (usuários).
- Traslado de documentos;
- Usuários Listar usuários (verificar quais pessoas estão lotadas no órgão); Relatório de acesso; Lista de eventos lançados; Total de eventos lançados por data; Total por tipo de evento;
- Declínio de competência/ Conflito de Jurisdição;  $\bullet$
- Relacionar processos;  $\bullet$
- Automatização dos localizadores;
- Cartas precatórias;  $\bullet$
- Juizados Especiais e Turmas Recursais Remessa para Turma Recursal; Devolução da turma para juizado;
- Remessa TJAC/ Reapelação;
- Citação Pessoa Jurídica;
- Distribuição de RESE;  $\bullet$
- Tramitação direta Inquérito Policial tipo Portaria;
- Tramitação direta do Inquérito Policial (Delegacia e Ministério Público);
- Como associar Sociedade de Advogados;  $\bullet$
- Como Incluir duas polícias no processo;
- Enviar e-mail;  $\bullet$
- Citação pessoa física Cartório controla o prazo;
- Distribuição de Agravo de execução penal;
- Dicas Eproc Você sabia?

# **5. DAAVALIAÇÃO E CERTIFICAÇÃO**

5.1. Terá direito ao certificado de participação no curso o(a) aluno(a) que obtiver a carga horária mínima de 75% (setenta e cinco por cento) das atividades obrigatórias e nota mínima de 7 pontos ou 70% da pontuação.

5.2. Depois de cumpridas as exigências do subitem 5.1, o(a) concludente obterá o certificado no Sistema EmeronWeb, na área do(a) aluno(a), acessando o *link* [https://escola.tjac.jus.br/emeronWeb/externas/inscricoes/listar.xhtml.](https://escola.tjac.jus.br/emeronWeb/externas/inscricoes/listar.xhtml)

5.3. Para efeito de certificação serão considerados(as) os(as) participantes que efetuarem o cadastro e inscrição no Sistema EmeronWeb e obtiverem frequência mínima descrita no item 5.1.

# **6. DA ESTIMATIVA DE GASTOS PARAA REALIZAÇÃO DO TREINAMENTO**

6.1. O curso não afetará o orçamento da ESJUD, por ter sido cedido pelo TJTO-ESMAT.

### **7. DAS DISPOSIÇÕES GERAIS**

7.1. O cancelamento de inscrição poderá ser feito pelo participante até 48 (quarenta e oito) horas antes da data do início da ação educacional, mediante envio dessa solicitação ao *e-mail* da Gerência de Administração de Ensino – GEADE: [geade@tjac.jus.br.](mailto:geade@tjac.jus.br)

7.2. A Gerência de Administração de Ensino - GEADE será responsável pelo monitoramento da frequência do(a) aluno(a).

7.3. Eventuais omissões verificadas neste Edital serão sanadas pela Direção da Escola do Poder Judiciário do Acre – ESJUD.

#### **Cronograma**

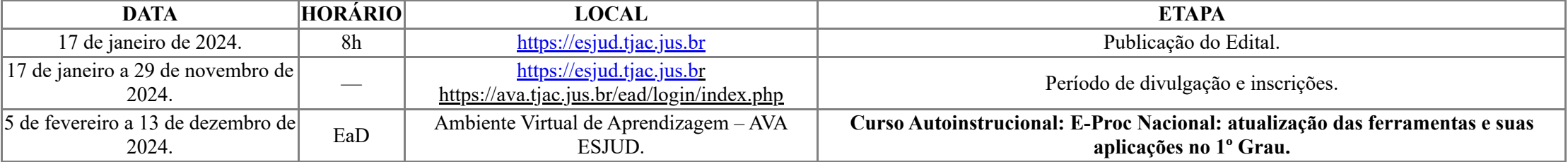

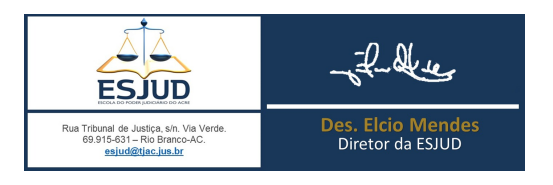

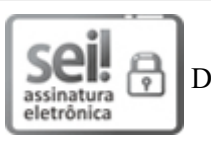

Documento assinado eletronicamente por **Elcio Sabo Mendes Junior**, **Diretor da ESJUD**, em 15/01/2024, às 19:25, conforme art. 1º, III, "b", da Lei 11.419/2006.

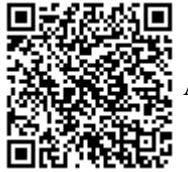

A autenticidade do documento pode ser conferida no site [https://sei.tjac.jus.br/verifica](http://sei.tjac.jus.br/verifica/index.php?cv=1656089&crc=F6C1FA33) informando o código verificador **1656089** e o código CRC **F6C1FA33**.

*Processo Administrativo n.* 0010857-04.2023.8.01.0000 1656089v16